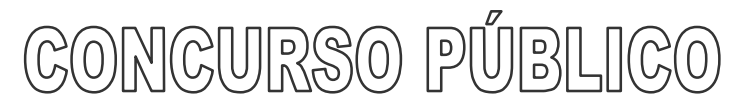

Maio - 2009

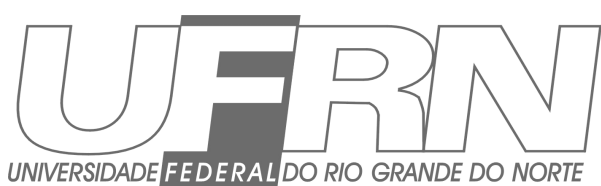

# Técnico de Laboratório / Informática

# Leia estas instruções:

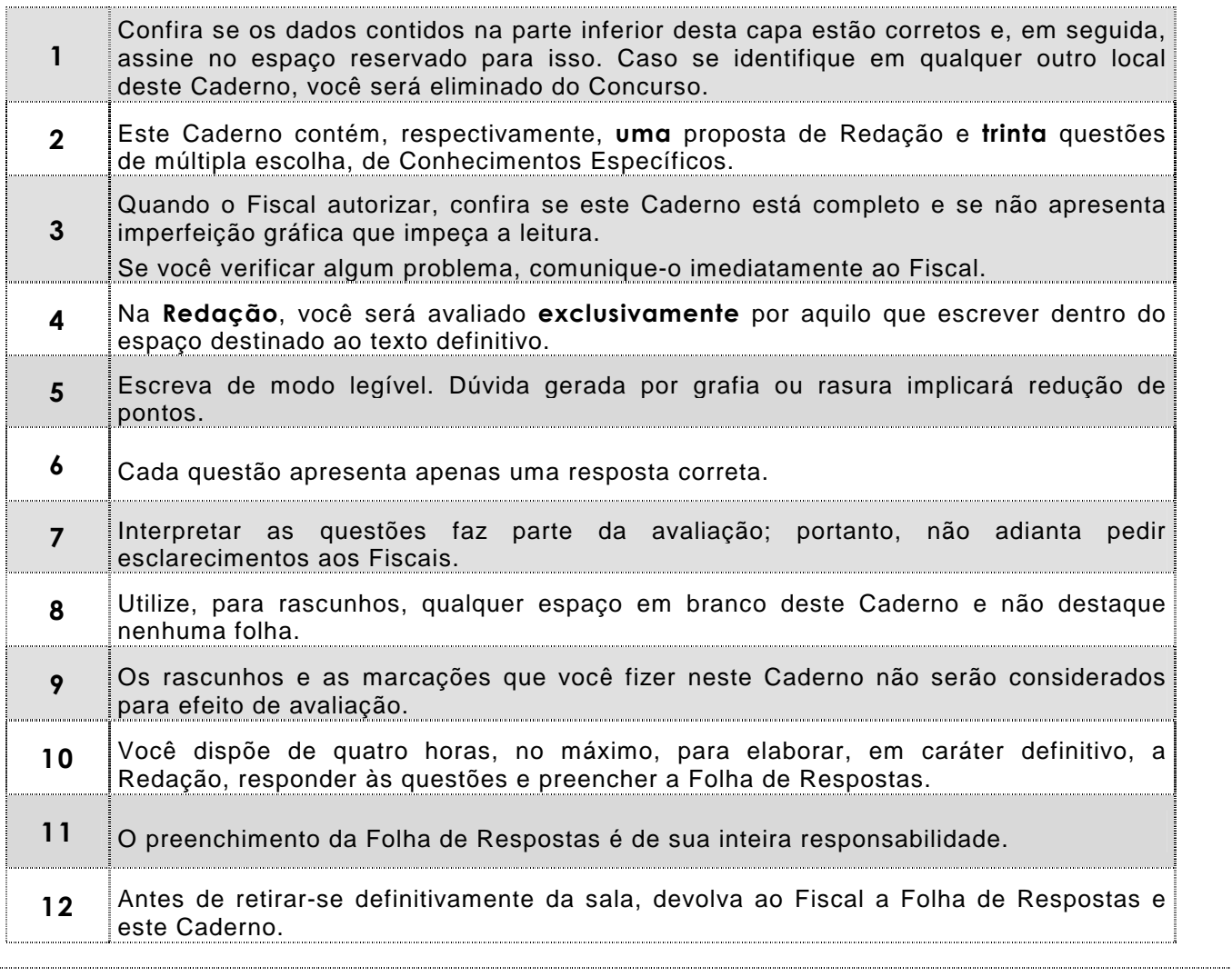

Assinatura do Candidato:

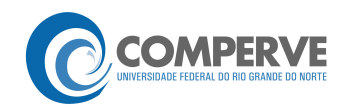

### Prova de Redação

Em "A arte de escrever bem", Dad Squarisi e Arlete Salvador afirmam que escrever é atividade complexa, resultado de boa alfabetização, hábito de leitura, formação intelectual, acesso a boas fontes de informação e muita, muita prática.

Em contrapartida, há quem considere que escrever bem é uma atividade que só depende de talento individual, ou seja, é simplesmente uma questão de dom.

O jornal "Liberdade de Expressão" publicará, daqui a duas semanas, artigos de opinião de especialistas e de leigos no assunto.

Suponha que você tenha resolvido colaborar com o jornal. Produza, então, um texto argumentativo sobre o seguinte tema:

### O desafio de escrever: prática ou talento?

Você poderá defender ou criticar um dos pontos de vista mencionados acima. Se preferir, assuma uma posição intermediária. Apresente três argumentos que dêem sustentação a seu ponto de vista.

Seu texto deverá, obrigatoriamente, atender às seguintes normas:

- ser redigido no espaço destinado à versão definitiva;
- □ ser redigido em prosa, de acordo com o padrão culto da língua portuguesa (considere as normas ortográficas vigentes até 31/12/2008);
- ter um título;
- conter, no mínimo, 15 linhas e, no máximo, 30 linhas;

Observação: Apesar de tratar-se de um artigo de opinião, NÃO ASSINE o texto (nem mesmo com pseudônimo).

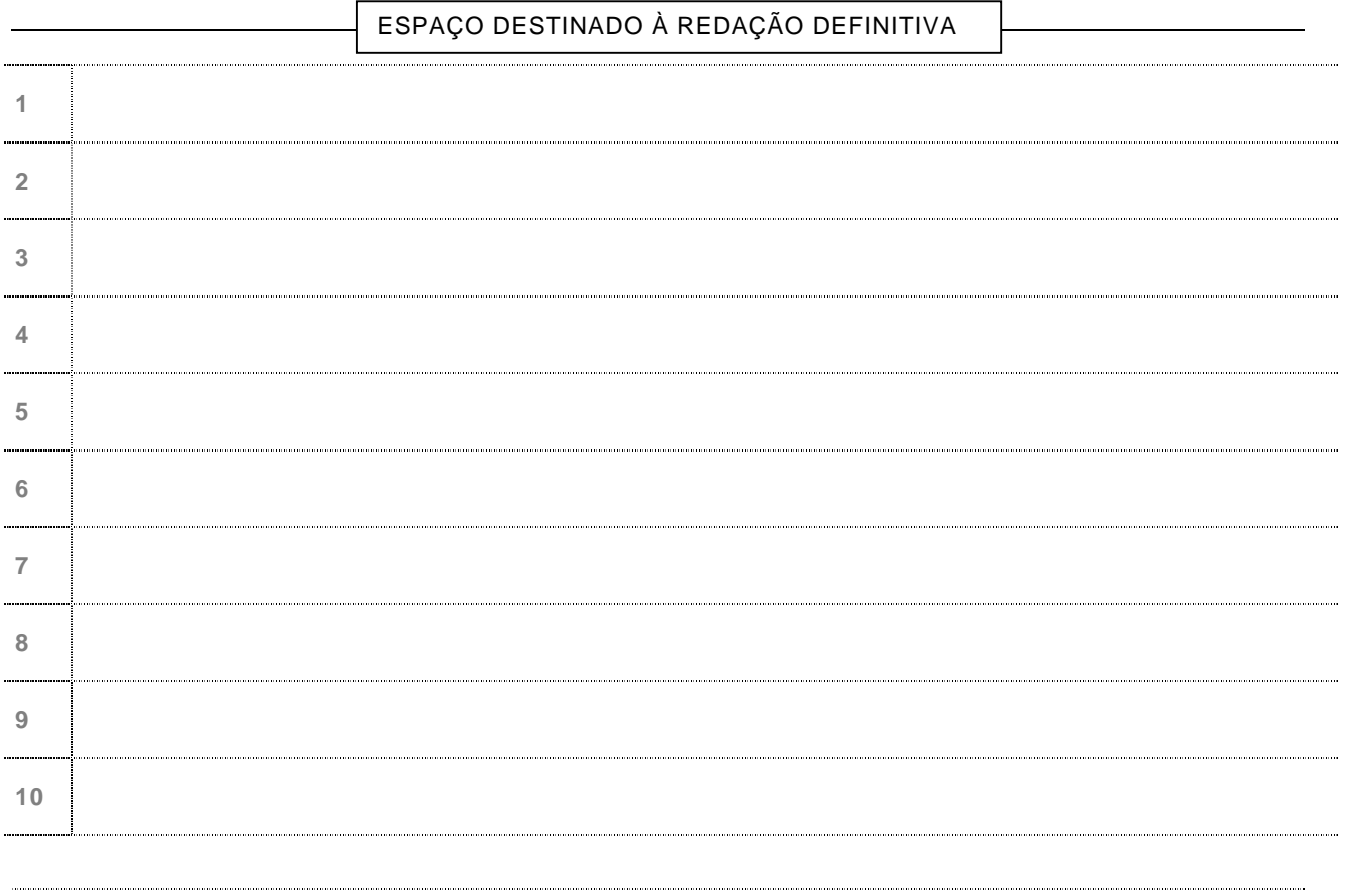

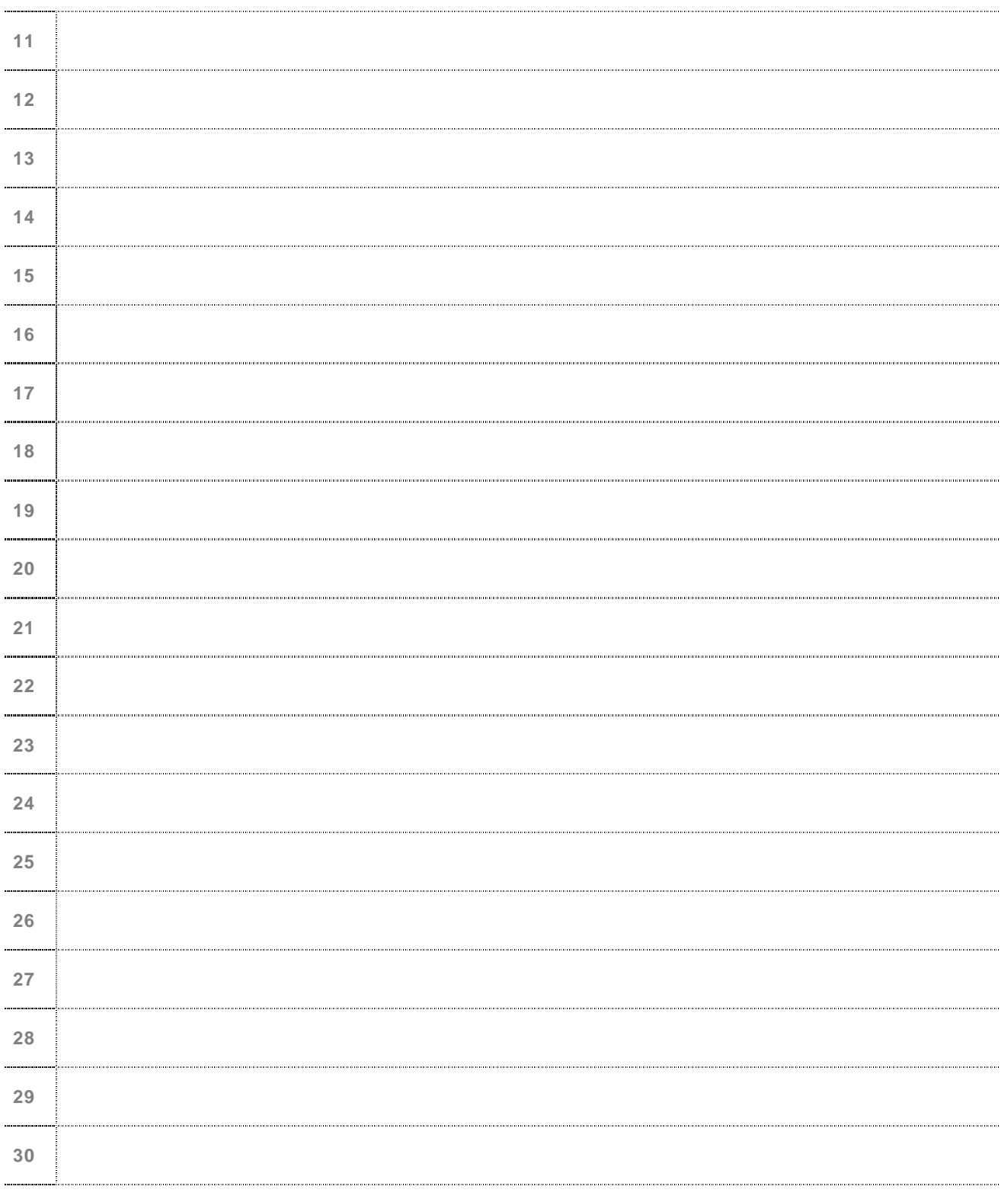

# **NÃO assine o texto**.

### Conhecimentos Específicos  $\Rightarrow$  01 a 30

**01.** Sobre o barramento Universal Serial Bus (USB) 2.0, é correto afirmar:

**A)** É bastante utilizado por monitores LCD com entrada digital DVI.

**B)** Os conectores são incompatíveis com os da versão anterior (USB 1.1).

**C)** A velocidade máxima de comunicação é de 480Mbits/s.

**D)** Será substituído, em breve, pelo FireWire.

**02.** Sobre o hardware de microcomputadores, leia as afirmativas abaixo:

Discos rígidos SATA e IDE podem ser utilizados simultaneamente.

 $\vert$ II  $\vert$  O barramento AGP é utilizado especificamente para a conexão de placas de vídeo.

 $\vert$ III  $\vert$  DDR2 é uma tecnologia de construção de pentes de memória cache.  $\vert$ 

IV ISA é um barramento de alta velocidade que deve substituir o PCI.

Estão corretas as afirmativas:

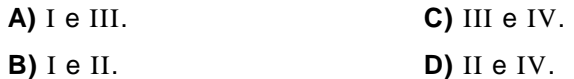

**03.** Sobre periféricos de microcomputadores, é correto afirmar:

**A)** Alguns modems podem ser utilizados para o recebimento de FAX em computadores.

- **B)** Monitores LCD e CRT utilizam conectores e placas de vídeo distintas.
- **C)** Scanners podem estar ligados diretamente a interfaces seriais PS/2.
- **D)** Teclados podem ser conectados a computadores por meio de interfaces paralelas.
- **04.** O dispositivo que pode ser ligado diretamente a uma porta serial é

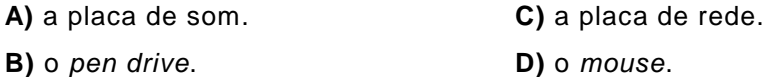

**05.** Em relação ao sistema operacional windows XP, analise as afirmativas abaixo:

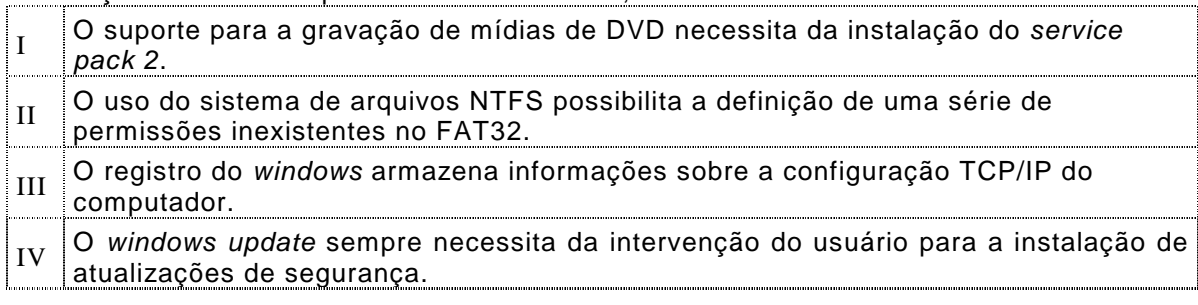

Estão corretas as afirmativas:

**A)** II e IV.

- **B)** II e III.
- **C)** I e III.
- **D)** I e IV.

**06.** O utilitário empregado para criar um backup de uma estação de trabalho ou servidor que utilize o sistema operacional GNU/Linux é o

**A)** aptitude.

- **B)** fdisk.
- **C)** tar.
- **D)** sysbackup.
- **07.** Sobre redes locais baseadas na tecnologia Fast Ethernet, é correto afirmar que
	- **A)** podem fazer uso de dispositivos de interconexão conhecidos como switches.
	- **B)** utilizam apenas cabos de par trançado categoria 6 ou superior.
	- **C)** podem operar em um modo denominado full-duplex, transmitindo 400Mbits/s.
	- **D)** alteram o formato do frame das redes ethernet originais.
- **08.** Sobre as redes sem fio wireless 802.11g, leia as afirmativas abaixo:

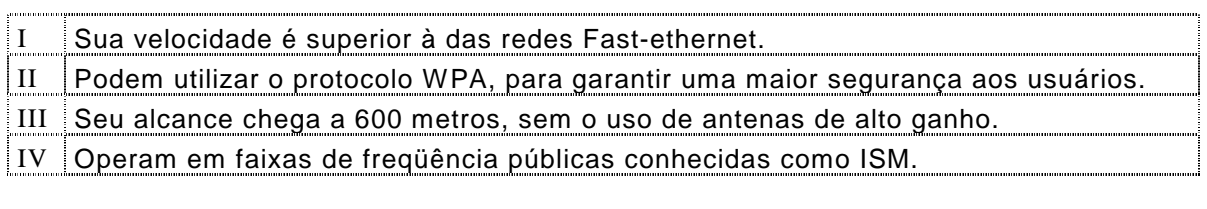

Estão corretas as afirmativas:

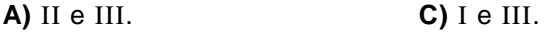

- **B)** I e IV. **D)** II e IV.
- **09.** Em uma estação de trabalho executando o sistema operacional GNU/Linux, do qual foi removida a rota padrão por meio do comando route del default, será possível acessar
	- **A)** estações de trabalho na Internet.
	- **B)** computadores servidores na Internet.
	- **C)** estações de trabalho em outras redes.
	- **D)** computadores servidores na mesma rede.
- **10.** Em uma rede local, o endereçamento IP segue os seguintes parâmetros:

Endereço de Rede = 10.5.0.0 Máscara de sub-rede = 255.255.255.128

É correto afirmar que essa rede pode possuir, no máximo,

**A)** 254 servidores ou estações de trabalho. **C)** 16 servidores.

- **B)** 126 estações de trabalho ou servidores. **D)** 64 estações de trabalho.
- **11.** O serviço HTTP da arquitetura Internet TCP/IP utiliza, **respectivamente**, os seguintes protocolo de transporte e porta:
	- **A)** TCP/21.
	- **B)** UDP/53.
	- **C)** TCP/80.
	- **D)** UDP/110.

**12.** Na arquitetura Internet TCP/IP, os servidores de correio eletrônico (e-mail) se comunicam por meio de um protocolo denominado

**A)** SMTP. **B)** IMAP. **C)** POP3. **D)** FTP.

- **13.** O utilitário ifconfig, presente em sistemas operacionais GNU/Linux, pode ser utilizado para **A)** configurar interfaces de rede.
	- **B)** iniciar e encerrar a execução de aplicações servidoras.
	- **C)** visualizar o conteúdo de arquivos de configuração.
	- **D)** testar a sintaxe de arquivos de configuração.
- **14.** O DHCP utiliza, no nível de rede, o protocolo

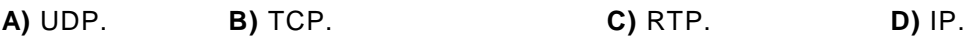

**15.** O conector de alimentação principal de uma placa-mãe padrão possui as seguintes voltagens de entrada:

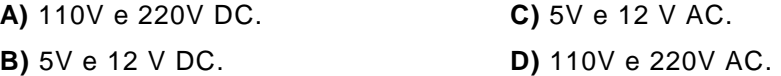

#### **16.** Em relação a cabos de par trançado categoria 6, leia as afirmativas abaixo:

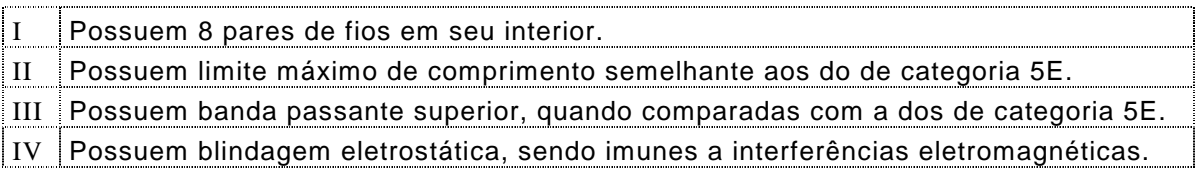

Estão corretas as afirmativas:

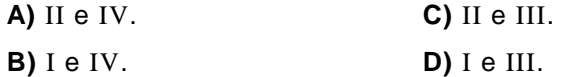

- **17.** Um item que **não** faz parte da configuração TCP/IP de uma estação de trabalho é o endereço de
	- **A)** broadcast. **C)** gateway.
	- **B)** file server. **D)** rede.
- **18.** Sobre o protocolo DHCP, leia as afirmativas abaixo:

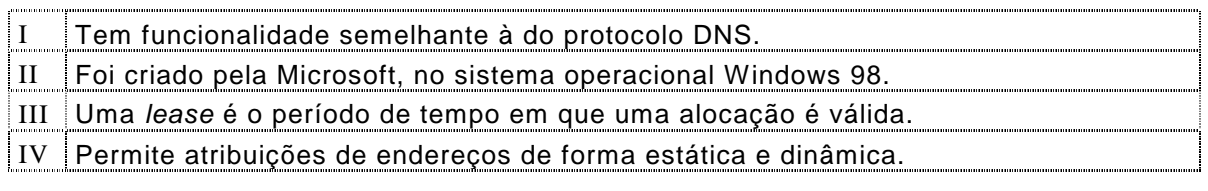

Estão corretas as afirmativas:

- **A)** III e IV.
- **B)** I e II.
- **C)** I e III.
- **D)** II e IV.

**19.** Sobre um diretório LDAP, leia as afirmativas abaixo:

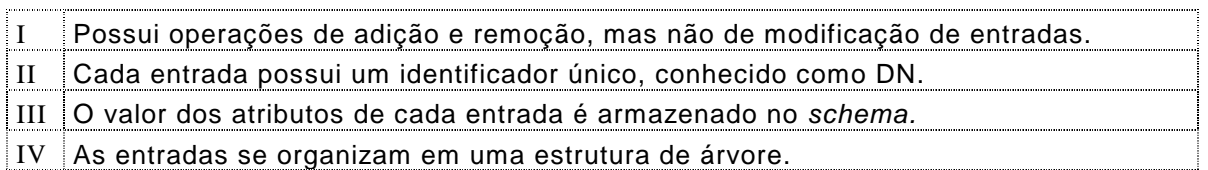

Estão corretas as afirmativas:

- **A)** II e III.
- **B)** I e IV.
- **C)** I e III.
- **D)** II e IV.
- **20.** Sobre um servidor samba, é correto afirmar:
	- **A)** Só pode ser instalado em servidores que executem o sistema operacional windows.
	- **B)** Implementa serviços de arquivos, mas não de impressão remota desses arquivos.
	- **C)** Pode realizar autenticação de usuários em estações de trabalho windows de um domínio.
	- **D)** Implementa uma série de protocolos, com funcionamento independente do TCP/IP.
- **21.** Para que estações de trabalho possam acessar arquivos armazenados em um servidor samba, deve-se configurar nele um:
	- **A)** port.
	- **B)** window.
	- **C)** share.
	- **D)** access.
- **22.** O Active Directory (AD) foi inicialmente disponibilizado no sistema operacional
	- **A)** Linux 2.6.
	- **B)** Linux 2.4.
	- **C)** Windows 2003.
	- **D)** Windows 2000.
- **23.** O banco de dados PostgreSQL permite configurar quais endereços IP serão habilitados para acessar determinadas bases de dados. O arquivo que deve ser alterado para realizar essa configuração é o
	- **A)** pg\_security.conf
	- **B)** pg\_hba.conf
	- **C)** pg\_access.conf
	- **D)** postgresql.conf

**24.** Considere as tabelas abaixo:

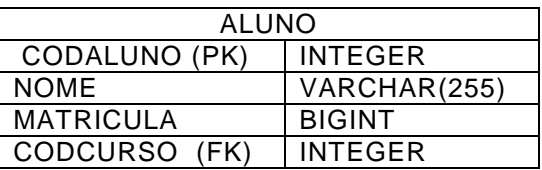

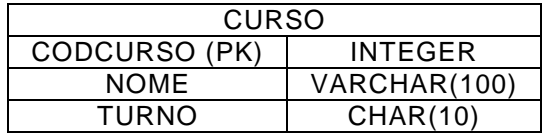

A consulta que retorna o total de alunos em cada curso noturno é:

- **A)** SELECT C.NOME, COUNT(A.CODALUNO) FROM ALUNO A, CURSO C WHERE A.CODCURSO = C.CODCURSO AND C.TURNO = 'NOTURNO' GROUP BY C.NOME
- **B)** SELECT C.NOME, COUNT(A.CODALUNO) FROM ALUNO A, CURSO C WHERE A.CODCURSO = C.CODCURSO AND C.TURNO = 'NOTURNO' GROUP BY C.CODCURSO
- **C)** SELECT C.NOME, COUNT(A.CODALUNO) FROM ALUNO A, CURSO C WHERE A.CODCURSO = C.CODCURSO HAVING C.TURNO = 'NOTURNO'
- **D)** SELECT C.NOME, SUM(A.CODALUNO) FROM ALUNO A, CURSO C WHERE A.CODCURSO = C.CODCURSO AND C.TURNO = 'NOTURNO' GROUP BY C.CODCURSO

#### **25.** Considere o seguinte código HTML:

```
<table width="300" border="1"> 
   <tr> 
          <td colspan="2" rowspan="1"> 1 </td> 
         <td> 2 </td>
  \langle/tr>
  <tr>
         <td> 3 </td>
         <td> 4 </td>
         <td> 5 </td>
  \langle/tr>
</table>
```
A opção que representa, graficamente, uma tabela compatível com o HTML acima é:

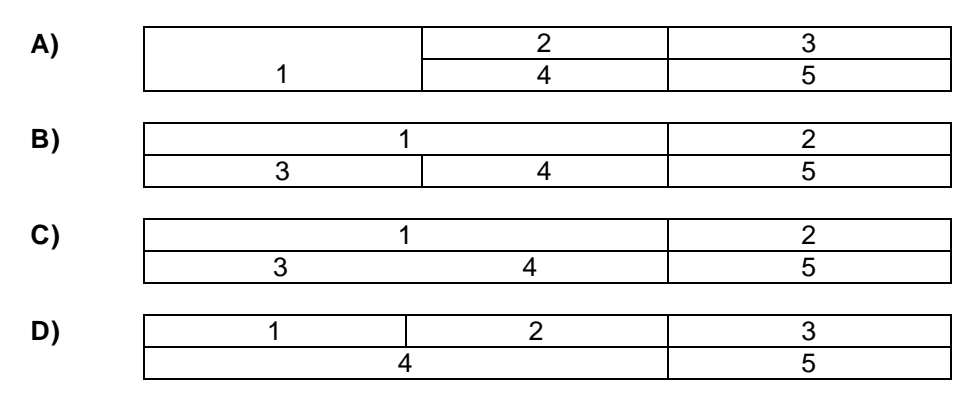

- **26.** A instrução JavaScript utilizada para retornar uma página no histórico de navegação do browser é:
	- **A)** history.page.back(1)
	- **B)** window.history.array.back();
	- **C)** history.foward(-1)
	- **D)** history.go(-1);
- **27.** Sobre o desenvolvimento WEB, pode-se afirmar:
	- **A)** O cookie é enviado ao servidor WEB mediante uma solicitação Cookie-Request feita pelo servidor WEB.
	- **B)** É possível desabilitar o uso de cookies pelo browser, o que impede a aplicação a usar qualquer mecanismo de sessão.
	- **C)** O parâmetro implícito User-Agent envia para o servidor dados sobre o browser e o ambiente do cliente.
	- **D)** Os servidores WEB utilizam, por padrão, o protocolo UDP.
- **28.** Sobre o desenvolvimento WEB utilizando CSS (Cascade Style Sheets), pode-se afirmar que
	- **A)** os estilos definidos com a tag <style> em uma página não sobrepõem um arquivo CSS referenciado anteriormente na mesma página.
	- **B)** a ligação com um CSS externo só pode ser feita dentro do mesmo host do site.
	- **C)** um estilo definido para uma tag é herdado para as tags interiores a ela.
	- **D)** a definição de classes CSS exige o uso do caractere # como prefixo do nome da classe.
- **29.** Sobre a instalação da plataforma Java em servidores ou desktops, pode-se afirmar:
	- **A)** O JRE (Java Runtime Environment) é suficiente para executar aplicações Java.
	- **B)** O JEE SDK é necessário para a instalação de um servidor Java como o Tomcat ou JBoss.
	- **C)** O JDK (Java Development Kit) é menor que o JRE e é recomendado para instalação em servidores de alto desempenho.
	- **D)** O compilador javac está disponível tanto no JEE SDK como no JRE.
- **30.** Considere o seguinte fragmento de código escrito na linguagem Java:

```
int x = 0;
int y = 0;
for ( int i = 0; i < 10; i++ ) {
      if ( i \frac{1}{2} 2 == 0 ) {
            x++;y += ++x;
       } 
}
```
Os valores das variáveis x e y, ao final da execução do programa, são, **respectivamente**:

- **A)** 4 e 20.
- **B)** 5 e 15.
- **C)** 7 e 14.
- **D)** 10 e 30.